2I2D

CONCOURS GÉNÉRAL DES LYCÉES

— SESSION 2021

# — INGENIERIE, INNOVATION ET DÉVELOPPEMENT DURABLE

(Classes de terminale série STI2D)

EPREUVE D'ADMISSIBILITE

Durée : 5 heures

— *Aucun document autorisé*

*L'usage de la calculatrice avec mode examen actif est autorisé.* L'usage de la calculatrice sans mémoire « type collège » est autorisé.

Le sujet est à traiter dans sa globalité quel que soit l'option du candidat

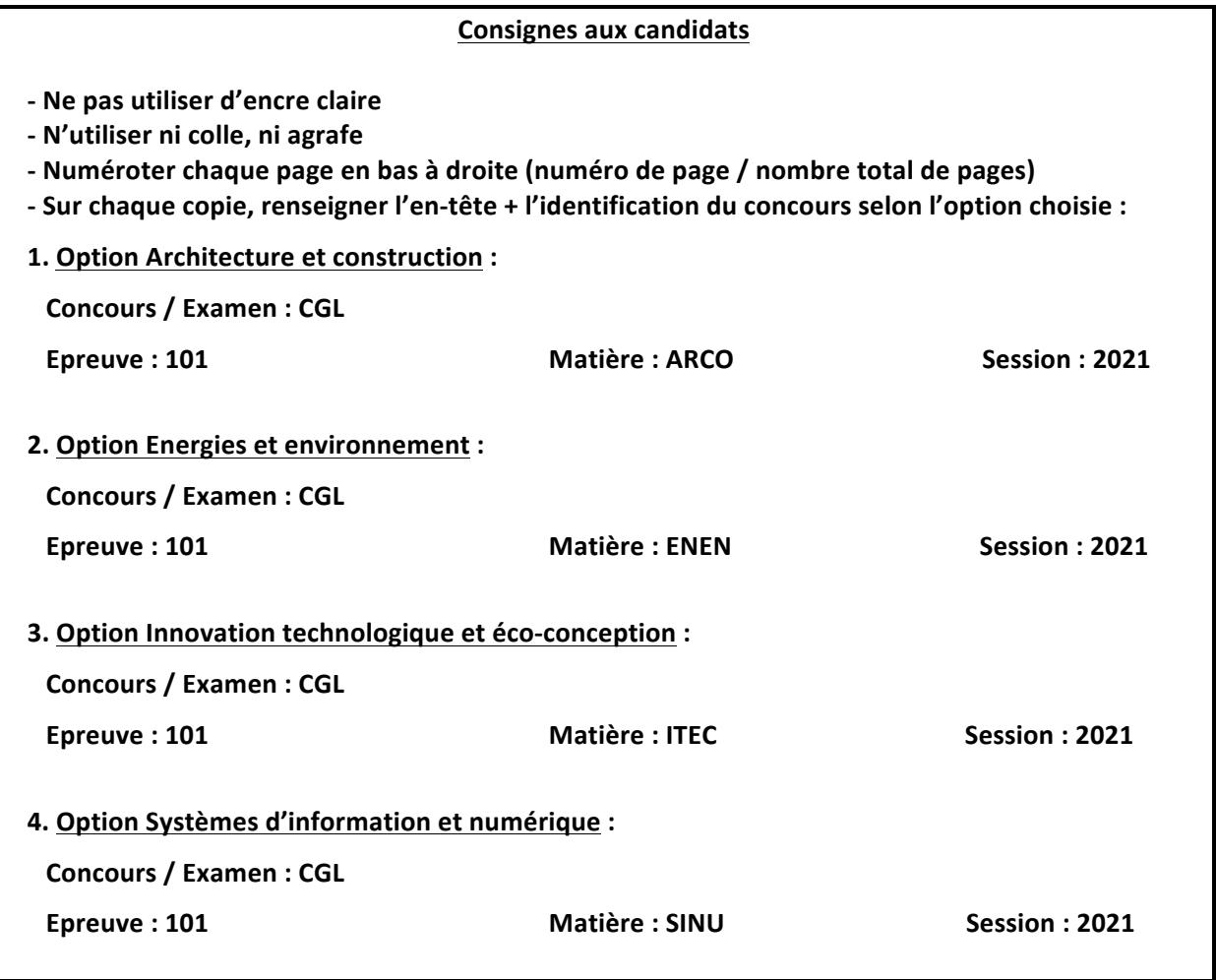

 $\mathbf{Y} = \mathbf{Y} \mathbf{X}$ 

# **CONCOURS GÉNÉRAL DES LYCÉES STI2D - Sciences et Technologies de l'Industrie et du Développement Durable**

# **Session 2021**

Durée 5 heures Aucun document autorisé

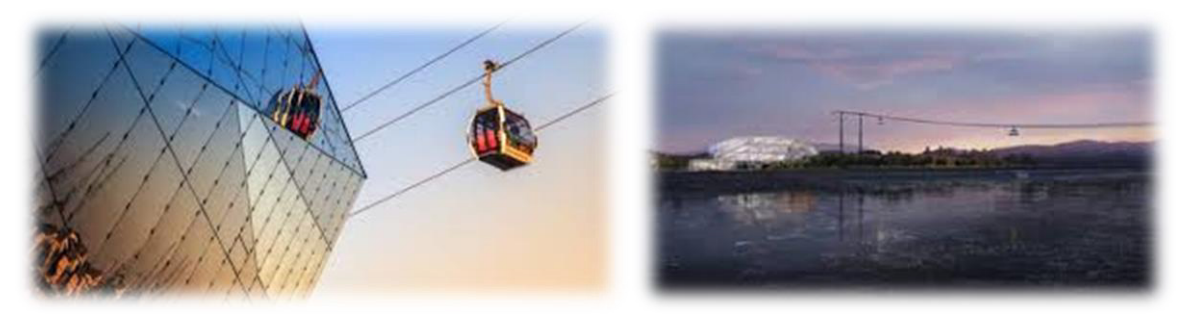

# **Constitution du sujet :**

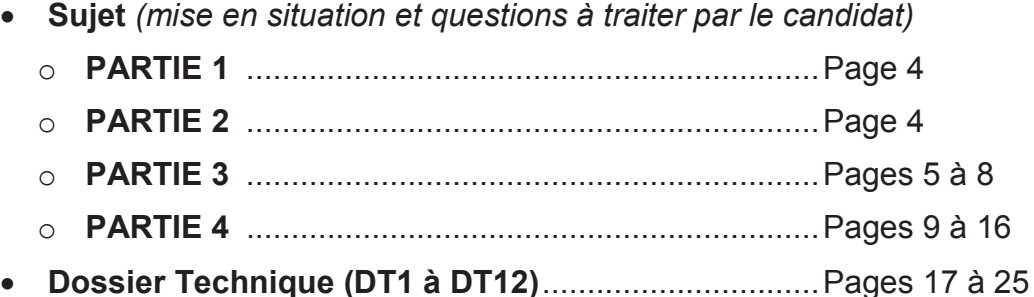

**Le sujet comporte quatre parties indépendantes (Partie 1 à 4) qui peuvent être traitées dans un ordre indifférent.**

**Les réponses seront intégralement rédigées sur le document réponse à rendre à la fin de l'épreuve.**

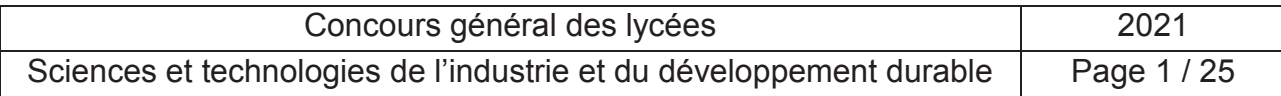

# **Mise en situation**

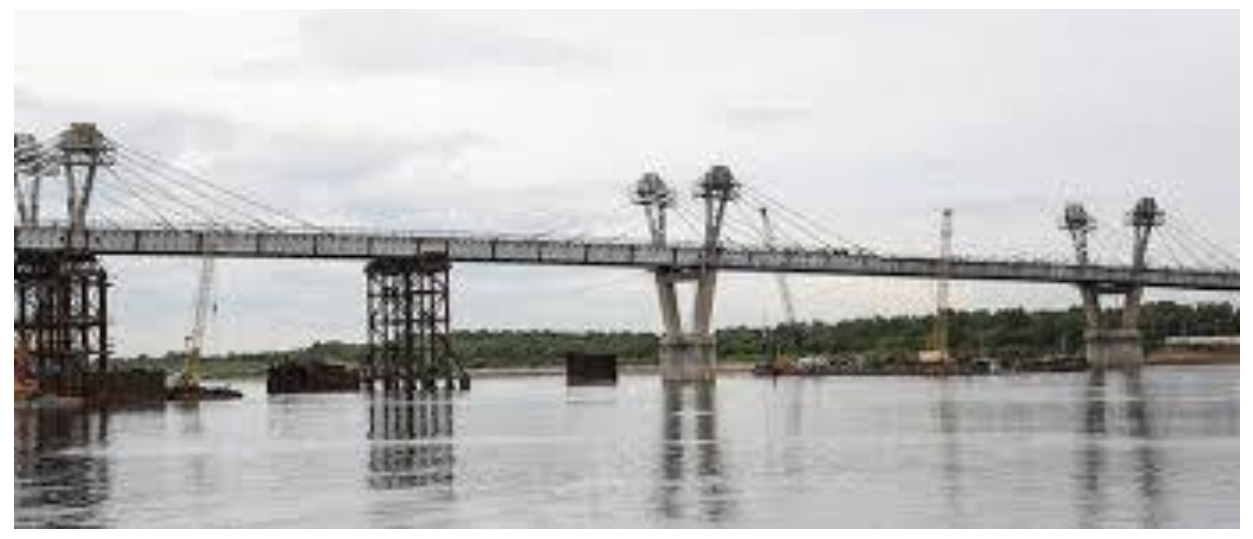

# *www.lepoint.fr*

« Traverser une frontière en téléphérique. L'expérience sera bientôt possible dans l'Extrême-Orient russe. Alors que les **téléphériques urbains** sont en vogue dans le monde, c'est un projet totalement inédit qui est en train de voir le jour entre la Russie et la Chine : un téléphérique transfrontalier, explique **BFMTV**. L'installation doit enjamber le fleuve Amour, qui sépare les deux pays, pour permettre de relier les deux côtes en moins de **sept minutes**, notamment l'hiver lorsque le fleuve est gelé et le transport en bateau impossible. Les travaux ont été officiellement lancés en juillet 2019 pour cette liaison longue de 970 mètres qui devrait entrer en service dès 2022. Elle reliera les villes de Heihe en Chine à celle de Blagovechtensk en Russie. Les cabines pourront transporter 500 passagers par heure et de 6.000 à 7.000 passagers par jour. »

*Extrait du site capital.fr*

# **Objectifs**

- Définir dans un premier temps si un système de chauffage est nécessaire dans les cabines ou si l'inertie de ces dernières et la présence des personnes pourraient suffire à garantir le confort des usagers.
- Choisir et dimensionner un système de chauffage.
- Garantir la sécurité des personnes :
	- o étude de la température des cabines en cas d'arrêt prolongé ;
	- o étude du balancement des cabines en cas de forts vents ;
	- o étude de l'évolution de la longueur et tension du câble pour éviter son déraillement.

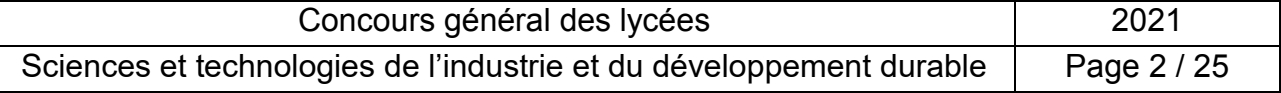

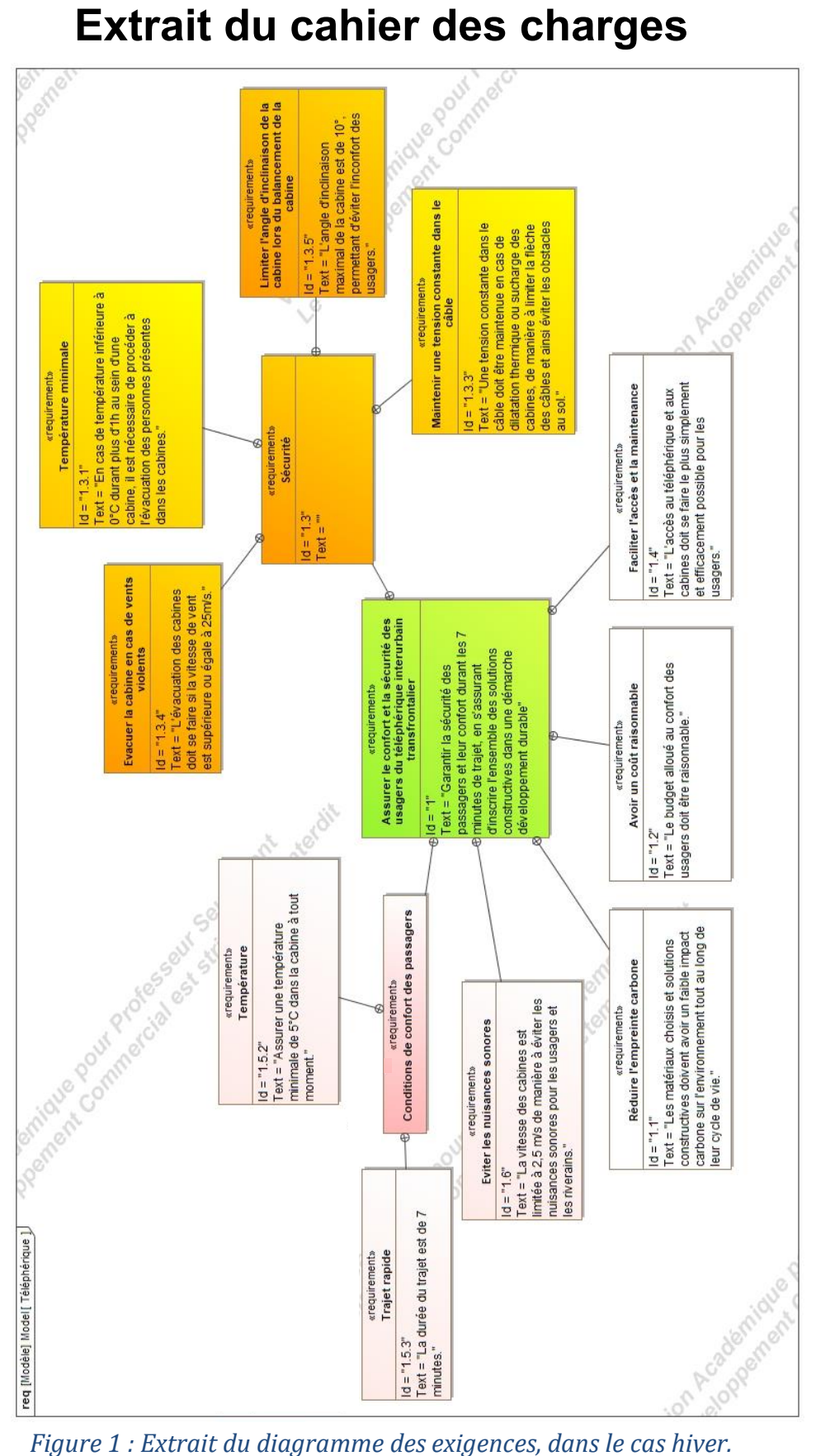

| Concours général des lycées                                         | 2021        |
|---------------------------------------------------------------------|-------------|
| Sciences et technologies de l'industrie et du développement durable | Page 3 / 25 |

# **Travail demandé**

# **PARTIE 1 – Contexte**

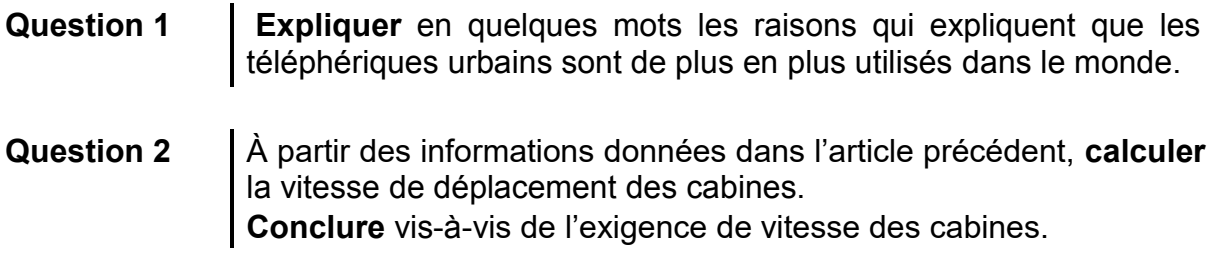

**Question 3** Sachant que l'on désire faire transiter 500 personnes/heure, **calculer** le nombre de cabines nécessaires par minute. **En déduire** le nombre de cabines sur le câble pour un aller.

# **PARTIE 2 – Étude énergétique de la cabine**

Les températures pouvant descendre à -30°C en hiver, l'isolation des cabines doit être renforcée. Le simple vitrage est par exemple remplacé par un double vitrage et de l'isolant mince est ajouté à l'arrière des parois en aluminium.

**Question 4 Compléter** le tableau du cahier réponse (Q4) en calculant les déperditions exprimées en W/K pour chaque type de paroi, ainsi que les déperditions globales de la cabine.

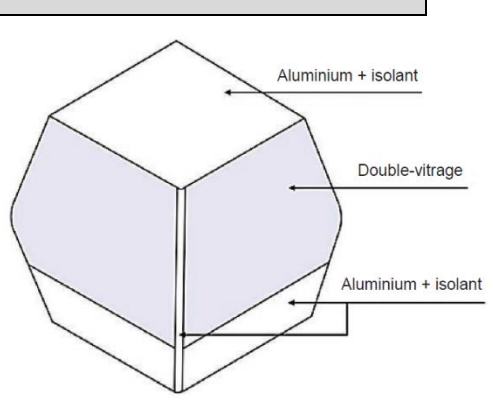

- **Question 5 Citer** deux sources de chaleur présentes au sein de la cabine. Faut-il les prendre en compte dans les calculs ?
- **Question 6** Sachant que la température minimum observée au plus bas est de -30°C, **justifier** l'écart de température pris de 35°C pour le calcul des déperditions totales. **En déduire** la valeur des déperditions thermiques de la cabine en Watt.

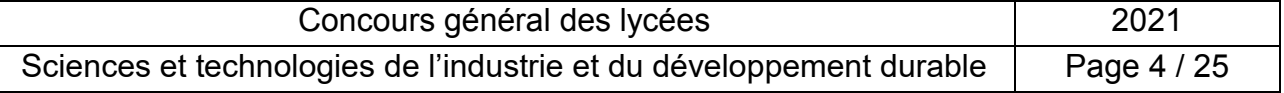

# **PARTIE 3 – Étude thermique préliminaire de la cabine**

On se propose d'étudier tout d'abord la solution la moins couteuse, c'est-à-dire celle limitant au maximum les infrastructures : cabines non chauffées dans un environnement ouvert sur l'extérieur.

# **Étude de l'évolution de la température de la cabine**

Lorsque la cabine arrive sur le quai, à l'ouverture des portes, l'air extérieur à -30°C s'engouffre dans la cabine. On néglige l'inertie thermique des sièges dans les modélisations. Les usagers montent dans une cabine à -30°C, mais une sensation d'inconfort peut apparaitre, ceux-ci restant immobiles durant les 7 minutes de trajet.

Evolution de la température intérieure de la cabine pour une personne présente

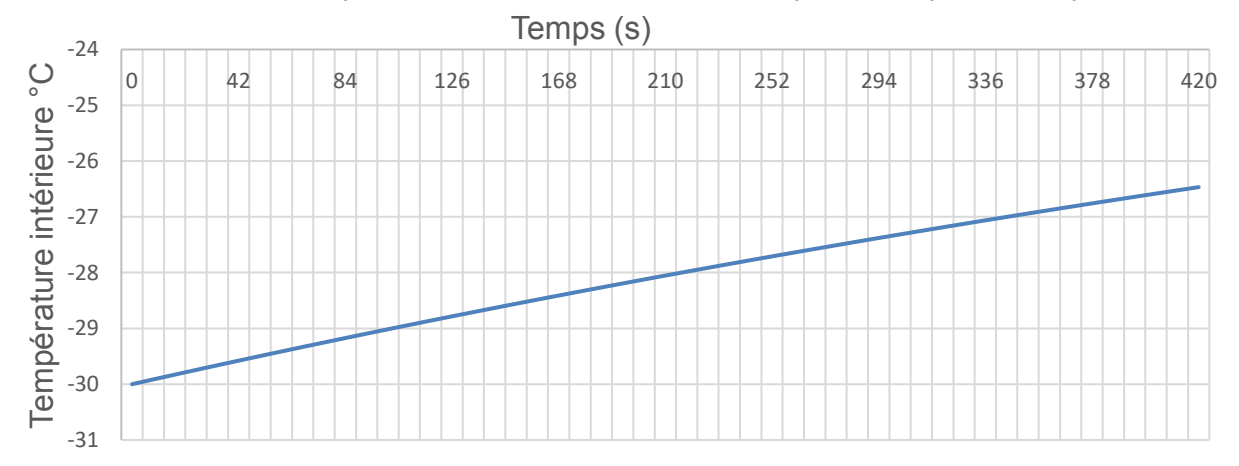

*Figure 2 : Évolution de la température intérieure de la cabine pour une seule personne présente.*

- **Question 7** À partir de la **Figure 2**, **justifier** le temps de simulation choisi. **Expliquer** pourquoi un seul passager est présent dans cette modélisation, alors que les cabines peuvent contenir jusqu'à 10 personnes.
- **Question 8** À partir de la **Figure 2** et des exigences du cahier des charges, **expliquer** pourquoi l'usager sera en situation d'inconfort.

Pour éviter cet inconfort, les ingénieurs proposent d'étudier deux solutions : la première est de mettre en place une gare fermée, qui permettrait au moment de l'ouverture de la cabine, d'avoir un air entrant à 10°C au lieu des -30°C de l'extérieur. La deuxième solution serait d'embarquer un système de chauffage à l'intérieur des cabines. Le système envisagé sera décrit plus précisément par la suite.

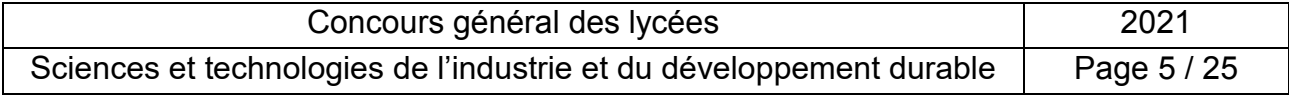

# **Étude de la mise en place d'une gare**

Dans le cas d'une gare, lorsque les cabines s'ouvrent, c'est cette fois-ci de l'air à 10°C qui s'engouffre dans l'habitacle et non à -30°C. Les résultats de l'évolution de température sont fournis Figure 4, en fonction du nombre de personnes présentes dans la cabine. Ces résultats ont été obtenus à partir de la modélisation Figure 3.

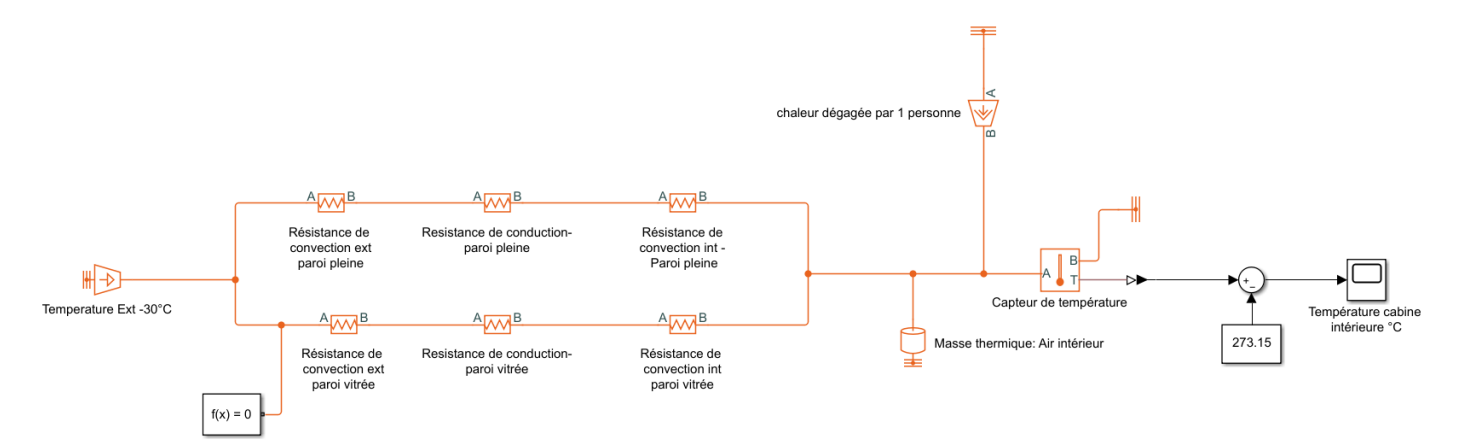

*Figure 3 : Modélisation thermique de la cabine*

temps 30 25  $\mathop{\circ}\limits^{\circ}$ Température en °C Température en 20 ......... 1 personne 15 -- 3 personnes 5 personnes 10 8 personnes 5 - 10 personnes 0 0 50 100 150 200 250 300 350 400 450 Temps (s)

Evolution de la température à l'intérieur de la cabine en fonction du

*Figure 4 Évolution de la température à l'intérieur de la cabine en fonction du temps et du nombre de personnes.*

**Question 9** Sur la modélisation proposée Figure 3, expliquer ce que représente l'objet « masse thermique : air intérieur ».

**Question 10** En vous appuyant sur la Figure 4, la solution de la gare paraît-elle satisfaisante vis-à-vis du cahier des charges ? **Justifier.**

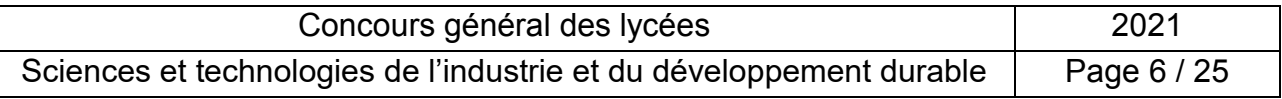

# **Étude d'un système de chauffage des cabines**

Pour améliorer le confort des passagers, nous allons étudier la possibilité d'installer des sièges chauffants.

Le chauffage des sièges se fait à l'aide de résistances chauffantes dans le rembourrage.

Les cabines de 10 places permettent d'assurer un trafic de 500 personnes à l'heure dans chaque sens, pour une durée de traversée de t = 7 min.

Les résistances chauffantes consomment une puissance de P= 3000W.

**Question 11 Calculer** l'énergie E consommée par ces résistances pendant un trajet.

Pour stocker l'énergie nécessaire à un trajet, deux technologies sont envisagées : les batteries ou les super condensateurs.

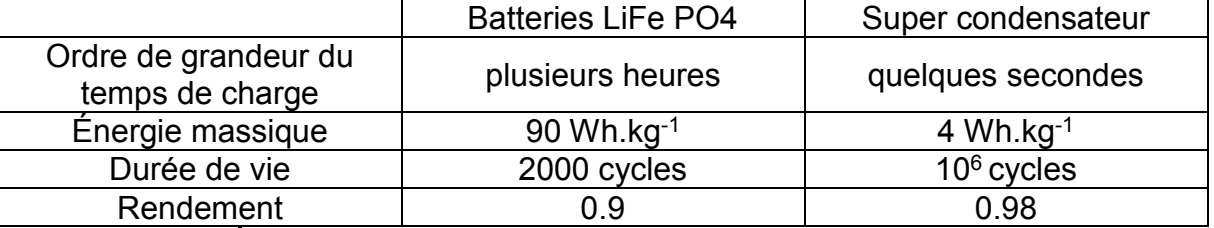

**Question 12** Comparer la masse m<sub>p</sub> de batteries et de super condensateurs m<sub>c</sub> permettant d'effectuer un trajet.

Nous allons étudier les super condensateurs, dont les caractéristiques sont données dans le Document Technique DT2.

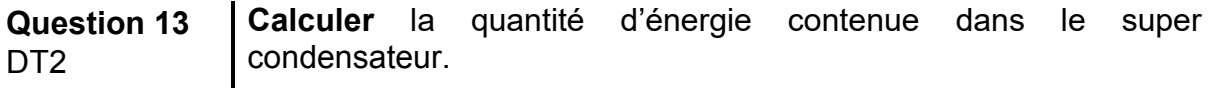

**Question 14** DT2 Calculer le nombre N<sub>c</sub> de super condensateurs nécessaires pour le trajet d'une cabine. En déduire la masse M<sub>c</sub> en kg et le volume V<sub>c</sub> en Litre à embarquer dans la cabine.

Nous allons recharger les super condensateurs à chaque station à l'aide d'énergie d'origine solaire qui aura été stockée dans des batteries.

La capacité est de 500 personnes par heure. Les cabines circulent en moyenne 12,5h par jour du lundi au vendredi et 14,25h par jour le weekend.

**Question 15 Calculer** le nombre de cabines déplacées en une heure. **En déduire** l'énergie consommée sur une heure.

**Question 16 Calculer** le nombre d'heures de fonctionnement sur une semaine. **En déduire** la consommation d'énergie sur une semaine.

Les données relatives à la production d'énergie solaire sont données dans le DT3. **Question 17** DT3 **Calculer** l'énergie produite sur une journée au mois de décembre avec un panneau de 1kWc.

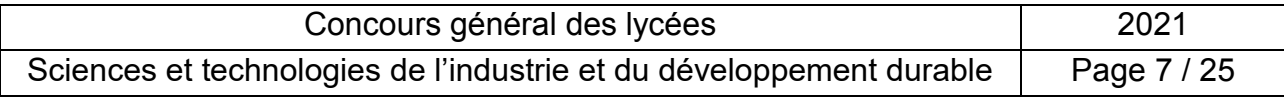

**Tournez la page S.V.P.**

On choisit le panneau SPMo43602400.

**Question 18**  $DT4$ **Calculer** le nombre de panneaux nécessaires pour pouvoir produire en une journée l'énergie nécessaire pour deux jours de fonctionnement en semaine au mois de décembre. **En déduire** la surface de panneau. **Conclure** sur la faisabilité de ce projet.

Les températures à Borskaya peuvent descendre jusqu'à -30 °C l'hiver.

Nous aimerions donc pouvoir chauffer les cabines en cas de panne, à partir de batterie de secours dont les caractéristiques sont données dans le DT5.

Le temps maximum prévu pour évacuer les passagers en cas de disfonctionnement est de 3h.

Une résistance de 3000 W permettrait de maintenir la chaleur dans la cabine.

### **Question 19 Calculer** l'énergie à fournir pour chauffer la cabine en cas de panne. **Choisir** et **justifier** la technologie de stockage d'énergie.

Pour la suite, nous choisirons une batterie LiFePO4.

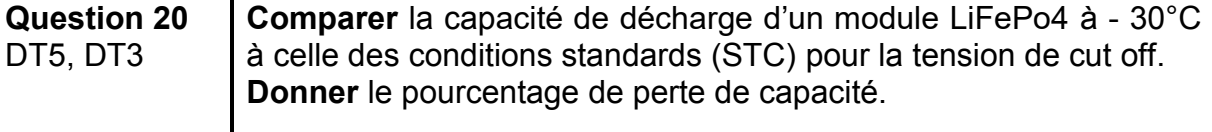

En prenant en compte les problèmes liés à la température, au taux de décharge et au rendement :

**Question 21** DT<sub>5</sub> **Calculer** le nombre de batteries LiFe Po4 nécessaires. **En déduire** la masse en kg et le volume en Litre à embarquer dans la cabine.

**Bilan**

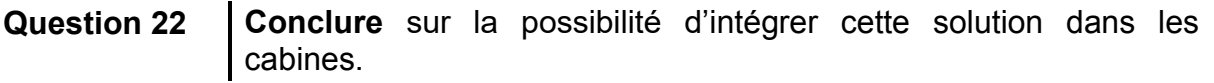

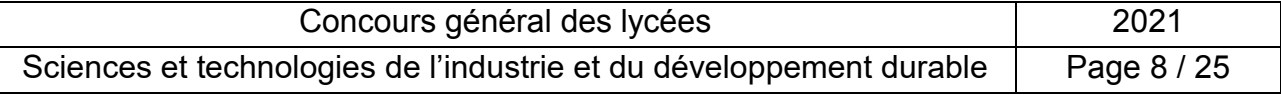

# **PARTIE 4 – Étude des systèmes de sécurité de la cabine**

# **Vérification de la température minimale à l'intérieur de la cabine**

En hiver, la température dans la cabine doit être de 5°C. En cas d'arrêt prolongé, on souhaite que la température ne soit pas inférieure à 3°C.

Pour réaliser ces mesures et les réglages associés, les cabines sont équipées d'un capteur de température qui sera connecté à un système de régulation de température contrôlé par un microcontrôleur.

- **Question 23** DT6, DT7 Observer la courbe d'étalonnage de la thermistance utilisée. **Indiquer** quelle est la nature du capteur de température (CTN ou CTP). **Indiquer** si le capteur est linéaire.
- **Question 24** DT7 **Indiquer** la grandeur d'entrée de la thermistance et son unité. **Indiquer** la grandeur de sortie de la thermistance et son unité. **Indiquer** quelle est l'étendue de mesure du capteur. **En déduire** le type du capteur (analogique, numérique, TOR).

La courbe d'étalonnage montre que le capteur de température n'est pas un capteur linéaire. Or, pour pouvoir être correctement traitée par le programme du microcontrôleur, la mesure de température doit être linéarisée.

Pour cela, on rajoute, en série avec la thermistance  $T_h$ , une résistance R de même valeur. Comme ci-dessous :

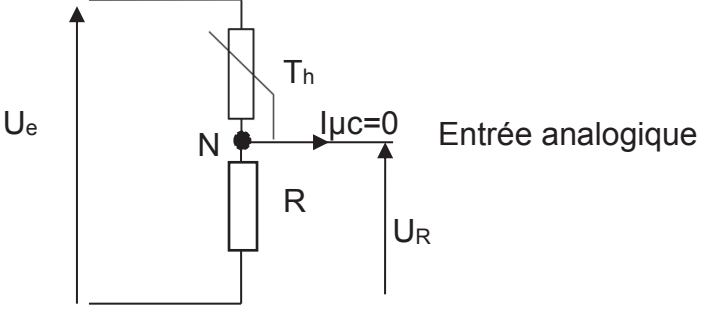

- **Question 25 Indiquer** quelle valeur il faudra choisir pour R. **Indiquer** quel est le nom du montage connecté à l'entrée analogique du microcontrôleur.
- **Question 26** DT7 **Écrire** l'expression littérale de U<sup>R</sup> =f(Ue, R, Th). Calculer U<sub>R</sub> pour les valeurs de température suivantes sachant que  $U_e = 5V$  : T<sub>1</sub> = -15°C et T<sub>2</sub> = 25°C.
- **Question 27 Tracer** la caractéristique du U<sub>R</sub>=f(T), tension aux bornes de R en fonction de la température T. **En déduire** l'expression de la fonction affine qui régit la caractéristique.

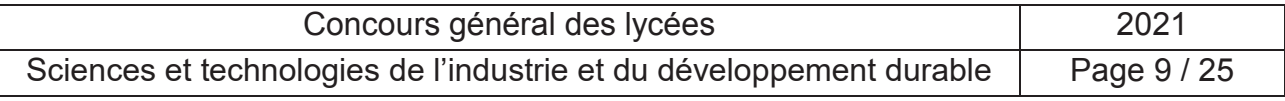

**Tournez la page S.V.P.**

La sensibilité d'un capteur permet de déterminer la capacité d'un capteur à fournir une mesure la plus précise possible. Dans notre cas, nous souhaitons que la sensibilité du capteur soit supérieure à 0,04 pour que la mesure soit assez précise.

### **Question 28 Calculer**, à l'aide de la caractéristique tracée précédemment, la sensibilité du capteur sachant que la sensibilité est la variation du signal de sortie par rapport à la variation du signal d'entrée. **Indiquer** l'unité de la sensibilité. **Conclure** par rapport au choix du capteur.

La température de confort de la cabine est de 5°C. On souhaite que cette température ne puisse pas baisser en dessous de 3°C.

Pour cela, si la température de la cabine descend en dessous de 3°C, on chauffera jusqu'à ce que cette dernière atteigne 5°C.

Nous utiliserons les variables et sous-programmes suivants:

- U<sub>R</sub> est une variable qui contient la valeur de la tension en entrée de l'arduino.
- T va recevoir la valeur de la température après calcul, en fonction de la tension d'entrée.
- Le sous-programme Calcul temp(UR) renvoie la valeur de la température en fonction de la valeur de la tension au niveau de l'entrée analogique du microcontrôleur.
- Le sous-programme Attendre(valeur en ms) permet de réaliser une pause dans l'exécution du programme.

**Question 29 Compléter** les conditions manquantes dans l'algorigramme.

# **Mesure de la vitesse du vent**

À partir d'une vitesse de vent supérieure ou égale à 25m.s<sup>-1</sup>, les cabines sont arrêtées et évacuées. Pour connaitre la vitesse du vent, certains pylônes sont équipés de modules communicants permettant d'envoyer la vitesse du vent au poste de contrôle.

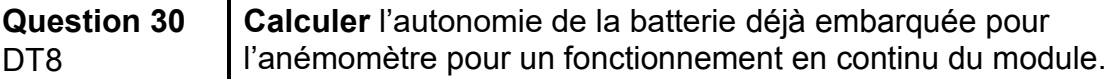

La consommation du module en mode veille est négligeable.

La technologie de la batterie implique qu'on ne peut utiliser que 60 % de la capacité de la batterie sans causer de dommages.

**Question 31 Déterminer** dans combien d'années il faudra changer la batterie.

Une trame émise par l'anémomètre se compose de plusieurs octets.

**Question 32** DT<sub>8</sub> **Indiquer** quel est le nombre d'octets qui composent une trame pour un seul capteur, l'anémomètre. **Indiquer** combien d'octets permettent d'envoyer l'information issue du capteur, c'est-à-dire la vitesse du vent.

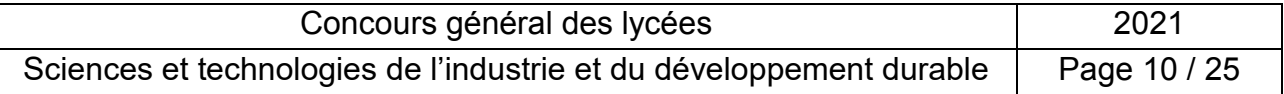

Le poste de contrôle a reçu la trame suivante : 0x0103010100009C01020AAB **Question 33** DT8 **Indiquer** quelle est la base de numération utilisée ci-dessus pour écrire la trame. **Indiquer** combien de symboles contient cette base.

**Question 34** DT<sub>8</sub> En observant la trame : **indiquer** quel nombre correspond à la donnée envoyée par l'anémomètre (SensorData), **indiquer** quel nombre correspond au code capteur (SensorInfo) , indiquer quel nombre correspond à l'information sur la trame (Frame-type), **indiquer** quel nombre correspond au nombre de trames transmises depuis la dernière mise en route.

D'après la trame reçue, il y a eu 156 émissions depuis le dernier redémarrage.

**Question 35** DT8 **Vérifier** ce nombre.

Le poste de contrôle a reçu une nouvelle trame contenant la donnée 0x0384 pour la vitesse du vent.

**Question 36** DT8 **Calculer** la vitesse reçue en km.h-1. **Conclure** par rapport à l'évacuation éventuelle des télécabines.

# **Programmation de l'évacuation des cabines**

**L'évacuation sera demandée si la vitesse du vent est supérieure ou égale à 25m.s-1 et si les cabines sont à l'arrêt.**

La donnée de vitesse du vent est traitée par un extrait de programme en langage python ci-dessous.

L'extrait de programme, donné dans le cahier réponse (Q38), est composé de 3 variables :

**vitesse vent** reçoit une chaine de caractères contenant la vitesse du vent en héxadécimal,

arret telecabine, variable de type booléen qui permet de savoir si les télécabines sont à l'arrêt, est générée par un sous-programme non traité dans cette partie.

*evacuation*, variable de type booléen qui détermine le commencement de l'évacuation.

**Question 37 Indiquer** le type de la variable *vitesse\_vent* quand elle reçoit la trame.

> **Indiquer** quelles sont les valeurs possibles pour la variable *evacuation*.

**Question 38 Compléter** l'extrait de programme.

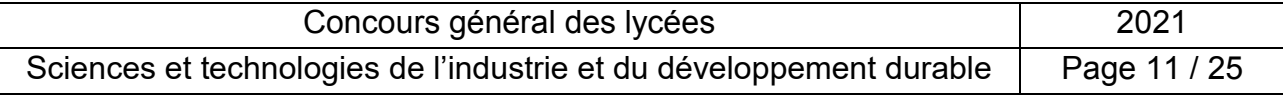

# **Étude du balancement de la cabine en cas de forts vents**

Le vent produit une action mécanique sur les cabines, qui s'inclinent alors par rapport à la verticale : la force du vent appliquée sur la cabine crée un moment qui déforme le câble en torsion. Le câble se comporte comme un ressort de torsion qui produit un couple (ou moment) de rappel dont le modèle (DT9) est :

$$
M_T = -k_T \cdot \Delta \theta = -k_T \cdot (\theta - \theta_0).
$$

 $k_T$  est la constante de torsion du ressort de torsion.

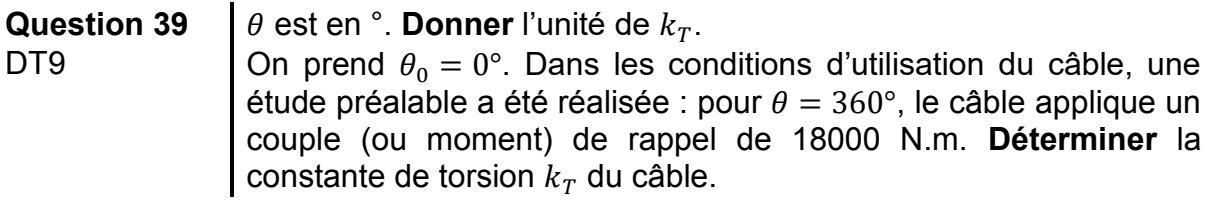

**Question 40** DT<sub>1</sub> **Rappeler** la masse de la cabine à vide (cas le plus favorable), et **calculer** la masse de la cabine chargée de tous ses passagers (cas le plus défavorable).

En **déduire** pour les 2 cas le poids P correspondant.

On se place dans le cas de la cabine à vide. **Placer** le poids  $\vec{P}$  sur le schéma du cahier réponse (Q40). G est le centre de gravité de la cabine.

On considère un vent soufflant à 120km.h<sup>-1</sup> de manière latérale (horizontale). Le modèle utilisé pour la force de trainée due au vent est :

$$
F_V = \frac{1}{2} C x \cdot \rho \cdot S_P \cdot V^2
$$

 $a$ vec :  $Cx$  : coefficient de trainée

 $\rho$ : Masse volumique de l'air

 $S_p$ : Surface projetée de la cabine

On prendra :

$$
\mathcal{C}x=0.5
$$

 $\rho = 1.296 \ kg/m^3$ 

 $S_P$ : en 1<sup>ère</sup> approximation : Surface d'un disque de rayon 3m

On considère que cette force s'applique horizontalement, au centre de gravité G de la cabine.

# **Question 41 Déterminer** l'intensité de cette action mécanique  $F_v$ .

**Placer** cette action mécanique  $\overrightarrow{F_v}$  sur le schéma du document réponse de la question 40.

On travaille sur la configuration décrite par le schéma du document réponse de la question 40. On cherche à déterminer les moments au point O, centre de la liaison cabine/câble, des différentes forces.

### **Question 42 Déterminer**, en fonction de L et de  $\theta$ , les distances d<sub>1</sub> et d<sub>2</sub> placées sur le schéma. Ces distances sont les bras de levier de ces deux actions mécaniques. En **déduire** les moments de ces deux actions mécaniques au

point O. **Préciser** le sens, la direction et l'intensité.

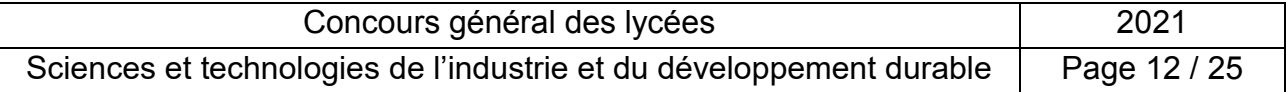

**Question 43 Appliquer** le Principe Fondamental de la Statique à la cabine. **En déduire** l'équation de variable  $\theta$ , de la forme  $f(\theta) = 0$ , traduisant l'équilibre statique de la cabine sous l'action de ces 3 actions mécaniques (couple de rappel du câble, poids, vent), en moment suivant  $\vec{x}$  au point O. *(Remarque : Il existe bien une 4<sup>ème</sup> force : la réaction du câble qui maintient la cabine, mais elle s'applique en O et ne génère pas de moment en O)*

Résoudre cette équation permet de déterminer l'angle  $\theta_{\text{équi}}$  traduisant l'équilibre statique de la cabine sous l'action du vent. Cette résolution est très difficile. L'étude graphique de la fonction  $f(\theta)$  en fonction de  $\theta$  est donnée ci-dessous, pour les deux cas de charges : cabine à vide et cabine pleine de passagers (en charge).

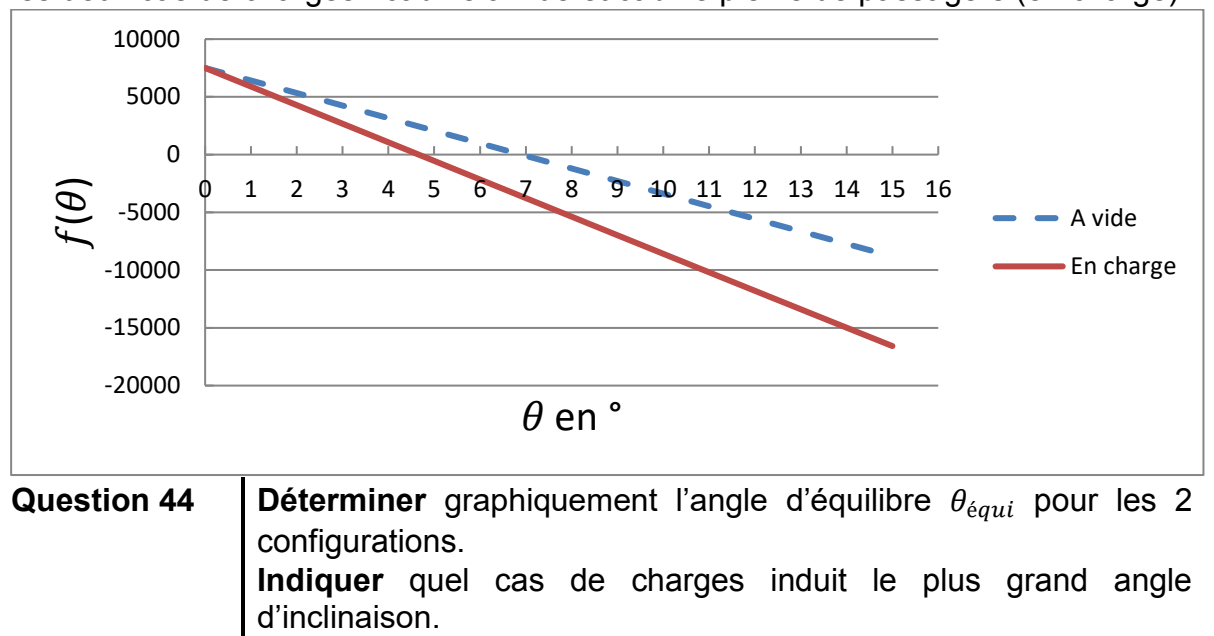

**Expliquer** en une phrase maximum pourquoi le plus grand angle d'inclinaison se produit avec ce cas de charge.

L'étude de l'angle d'équilibre  $\theta_{\text{faut}}$  est donnée pour différentes valeurs de la force du vent  $F_V$  sur le graphe suivant. Le cas le plus défavorable est étudié.

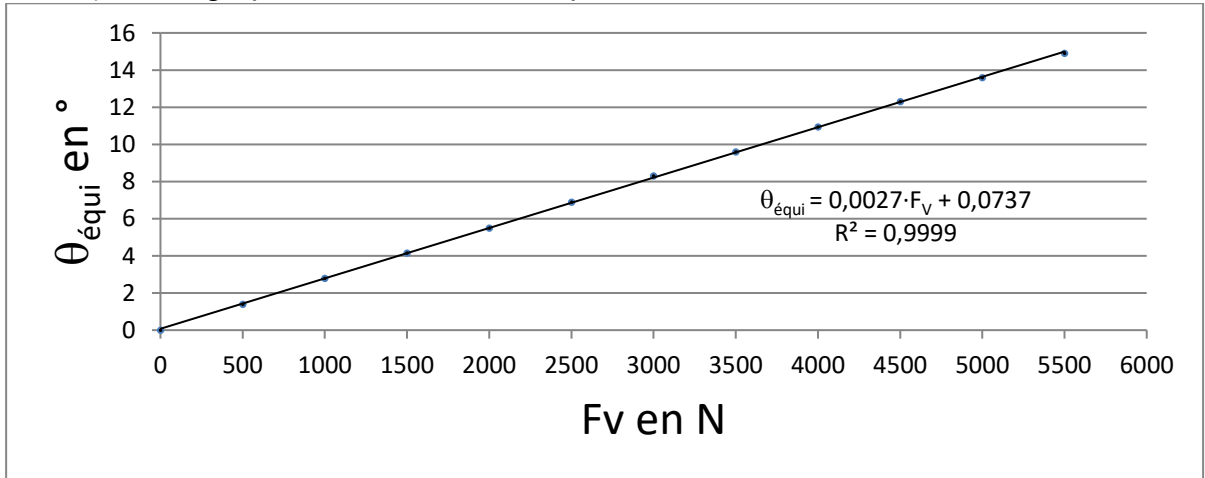

La courbe de tendance  $\theta_{\text{équi}}$  en fonction de  $F_V$  est donnée sur le graphe.

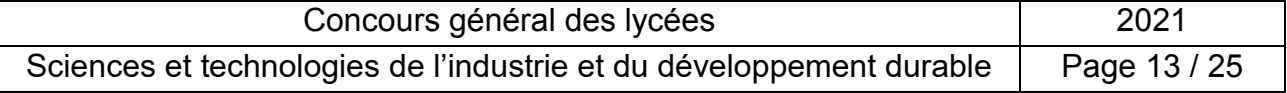

**Tournez la page S.V.P.**

**Question 45 Rappeler** l'exigence relative à l'inclinaison de la cabine. **Déterminer** graphiquement la force du vent maximale permettant l'exploitation du téléphérique transfrontalier. **Retrouver** cette valeur par le calcul (valeur précise qui valide l'ordre de grandeur de la détermination graphique). **Déterminer** la vitesse maximale du vent qui induit cette force maximale. **Conclure** vis-à-vis du diagramme d'exigences.

En réalité, le vent ne souffle pas de manière constante. Il arrive que ses fluctuations soient périodiques, ce qui modifie le modèle utilisé pour la force du vent sur la cabine :  $F_V = F_{Vmax} \cdot \sin(\omega t)$ .

Une simulation du mouvement de la cabine dans ces conditions, donne pour une valeur de  $\omega$  particulière, le résultat suivant :

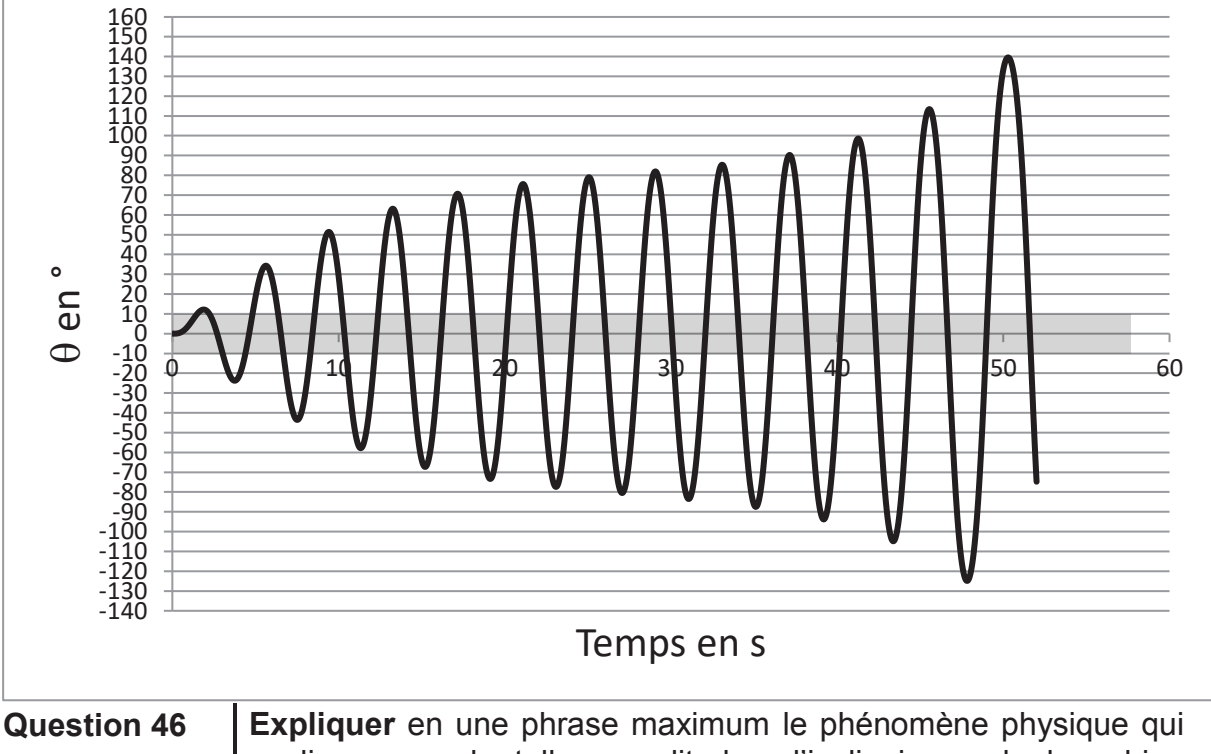

explique que de telles amplitudes d'inclinaisons de la cabine soient possibles.

L'étude statique a permis d'établir l'équation :  $f(\theta) = 0$ <br>**Question 47** | Comment cette équation est-elle m

Comment cette équation est-elle modifiée dans le cas d'une étude dynamique ?

# **Étude de l'évolution de la longueur et de la tension du câble**

Plusieurs éléments modifient les paramètres suivants :

1. la tension dans le câble : fatigue, relaxation, usure, chargement des cabines

2. la longueur du câble : modification de la tension dans le câble, température.

Il est très important de maîtriser longueur et tension du câble pour éviter son déraillement.

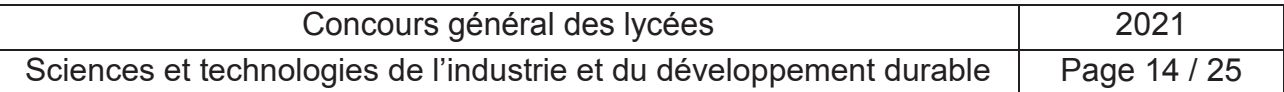

Concernant la tension dans le câble, nous nous intéresserons principalement au chargement des cabines. Le modèle adopté est décrit dans le document technique DT10.

**Question 48** DT1, DT10 Dans le cas de la cabine à vide, **calculer** l'angle de flèche  $\alpha$  du câble.

En conservant cet angle de flèche  $\alpha$  constant, **calculer** la tension dans le câble correspondant au cas de la cabine chargée de tous ses passagers.

**En déduire** la différence de tension dans le câble du fait du chargement des cabines.

Concernant la longueur du câble, nous nous intéresserons principalement à la tension du câble et la température. La formule simplifiée usuellement utilisée est donnée dans le document technique DT11.

Quelles que soient les valeurs trouvées dans la question précédente, on prendra une valeur de variation de tension dans le câble de 36000 N.

On considère que les températures peuvent varier de -30 °C l'hiver à 40°C l'été, et que le câble fait 2km de long.

**Question 49** DT1, DT11 **Calculer** la variation de longueur du câble en fonctionnement,

connaissant l'amplitude thermique et la variation de tension.

Une variation de longueur implique des problèmes de fonctionnement du téléphérique (mauvaise transmission mécanique, usure, chute du câble…). Un dispositif hydraulique est mis en place afin de :

- maintenir la tension dans le câble à la valeur initiale (détendre le câble s'il est trop tendu, et inversement),
- permettre de reprendre les variations de longueur du câble.

Ce dispositif est constitué d'une poulie mobile, reliée à deux vérins qui maintiennent la tension dans le câble, malgré les variations de longueur et de charge. Il est schématisé dans le document technique DT12. Les caractéristiques de l'installation sont données dans de document technique DT1.

**Question 50** DT1, DT12 **Calculer** la course maximale du vérin. **Calculer** la force maximale développée par le vérin. **Déterminer** la pression à fournir au vérin Cette pression **est-elle compatible** avec l'installation ?

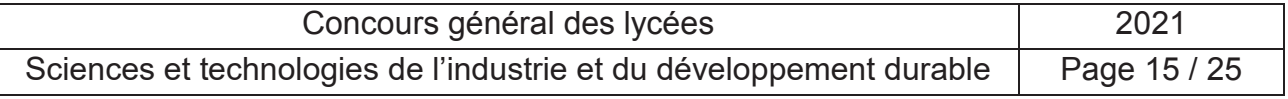

# **CONCLUSION**

Les exigences liées à la sécurité sont inflexibles et ne peuvent pas être remises en cause.

**Question 51** Les solutions techniques retenues **permettent-elles** de satisfaire les exigences.

Les exigences liées au confort peuvent être adaptées, principalement au regard des exigences relatives au coût et à l'empreinte carbone.

- **Question 52** Les solutions techniques retenues **permettent-elles** de satisfaire les exigences de confort.
- **Question 53 Evaluer** ces solutions à la lumière des exigences de coût et de préservation de l'environnement et **proposer** une solution technique alternative et/ou une modification pertinentes des exigences de confort

# **Fin du sujet**

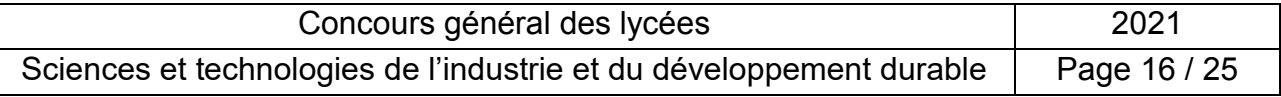

# **Dossier Technique**

# **DT 1: Caractéristiques générales du téléphérique**

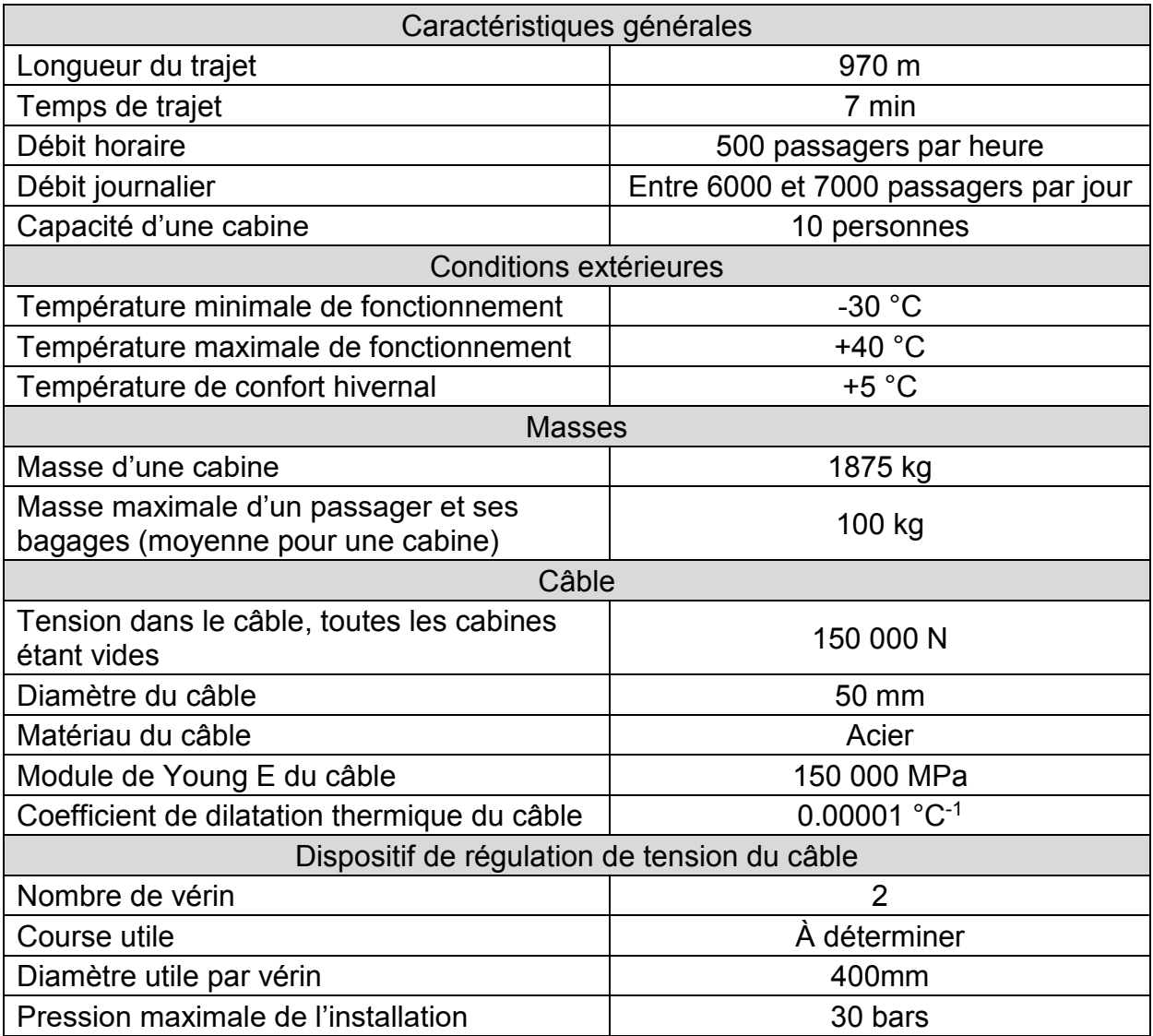

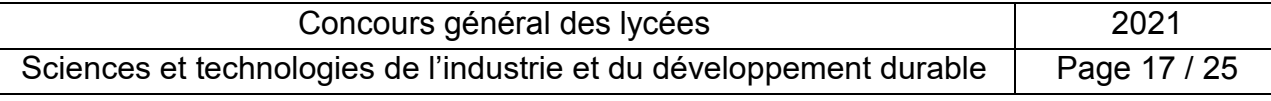

 $\overline{C}$ 

# DT 2: Caractéristiques techniques du supercondensateur

### Caractéristiques techniques

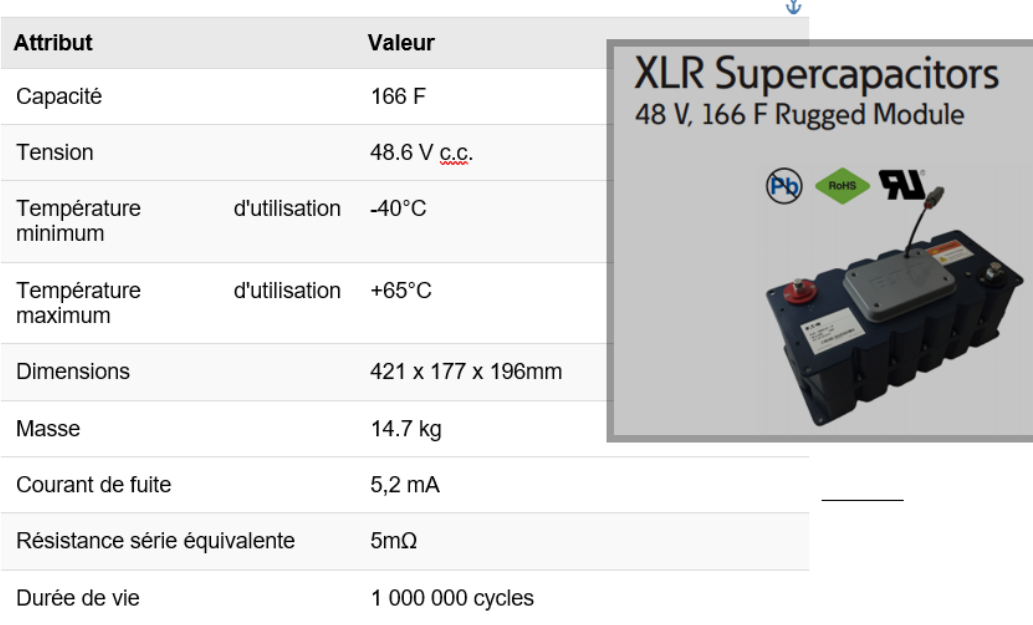

### **Specifications**

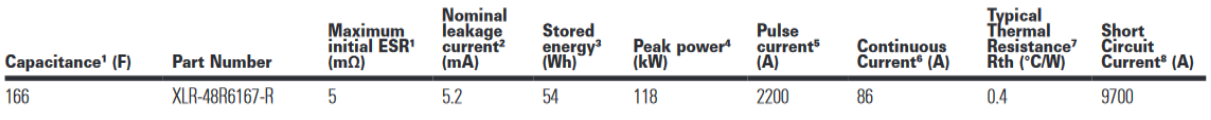

### **Performance**

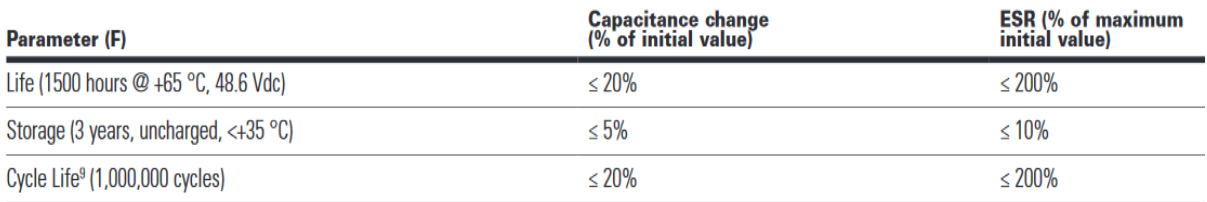

1. Capacitance and Equivalent Series Resistance (ESR) measured according to IEC62391-1 at +20 °C, with current in milliamps (mA) = 8\*C\*V

2. Leakage current at +20 °C after 72 hour charge and hold

3. Energy (Wh) =  $\frac{1}{2}$  \*C\*V<sup>2</sup>

3600

4. Peak Power (W) =  $V^2$ 

 $4*ESR$ 

5. Pulse Current in Amps (A), 1 second discharge from rated voltage to half rated voltage =  $\frac{1}{2}$ \*C\*V  $(I + ESR*C)$ 

6. Continuous current with a 15 °C temperature rise. Continuous current (A) =  $\sqrt{\frac{\Delta T}{ESR \times RCh}}$ 

7. Thermal resistance (Rth) cell body temperature to ambient in open air in degrees C per Watt (°C/W)

8. Short circuit current is for safety information only. Do not use as operating current.

9. Cycling between rated voltage and half voltage, 3 seconds rest at +25 °C

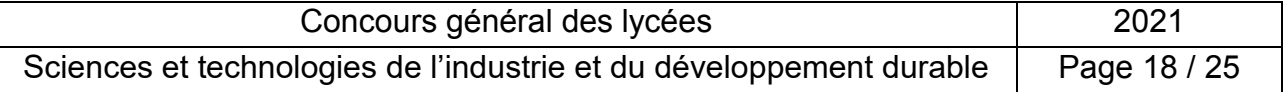

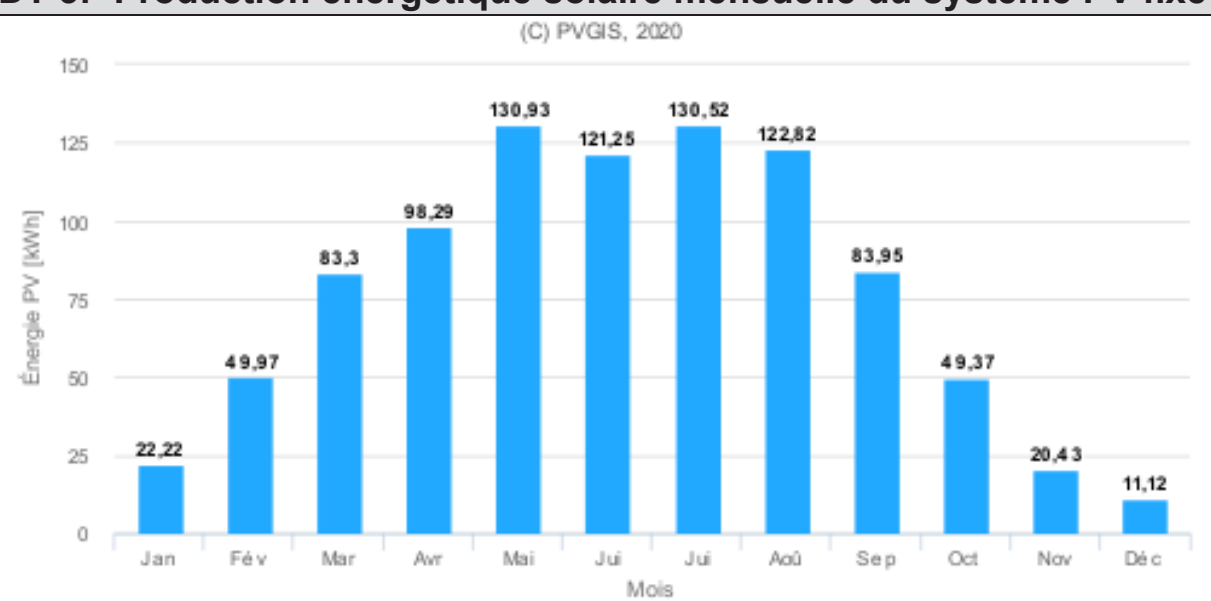

# **DT 3: Production énergétique solaire mensuelle du système PV fixe**

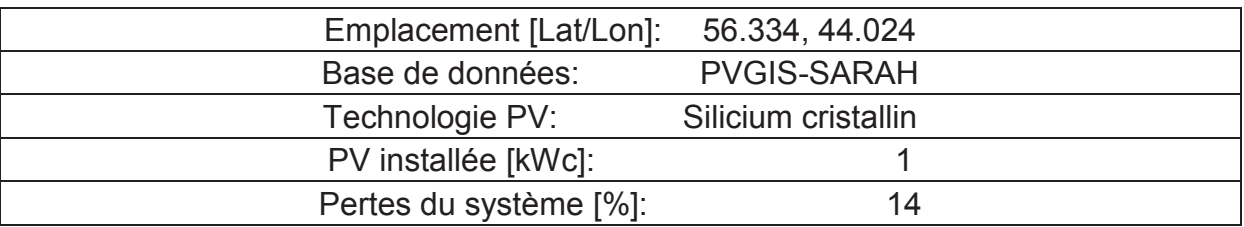

# **DT 4: Caractéristiques électriques des panneaux solaires**

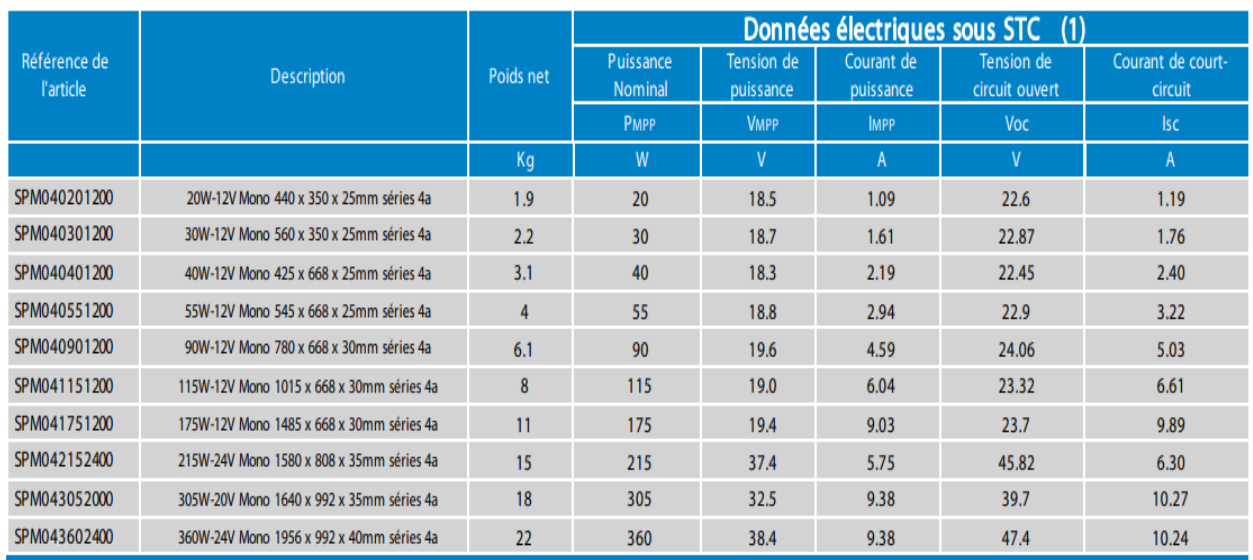

STC (Conditions de tests standard) : 1000 W/m2, 25ºC, AM (Air Mass – Masse d'air) 1,5

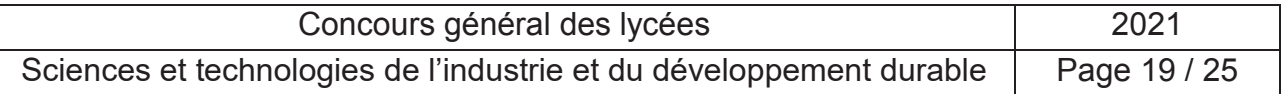

# **DT 5: Caractéristique d'un module Lithium Fer Phosphate LiFePo4**

La capacité énergétique d'une batterie est donnée par son constructeur. La figure 3 montre la variation de la capacité énergétique en fonction de la température, sachant que la tension de cut off pour le LiFePo4 est de 2,50V.

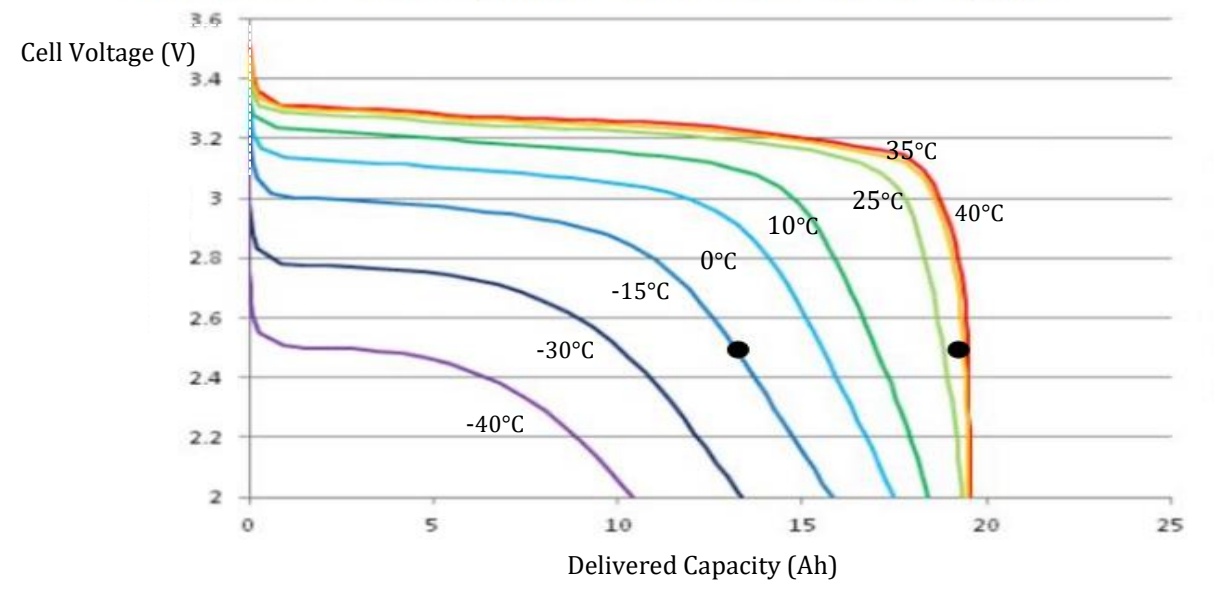

fig 3: Tension en fonction de la capacité énergétique et de la température – LiFePo4 déchargée à 1C à 35°C Q = 19.5Ah - A -10°C Q = 13 Ah [6]

# *Batterie Lithium Fer Phosphate NX LiFePO4 POWER UN38.3 (512Wh) 12V 40Ah M6-F*

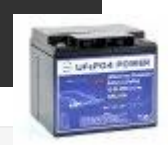

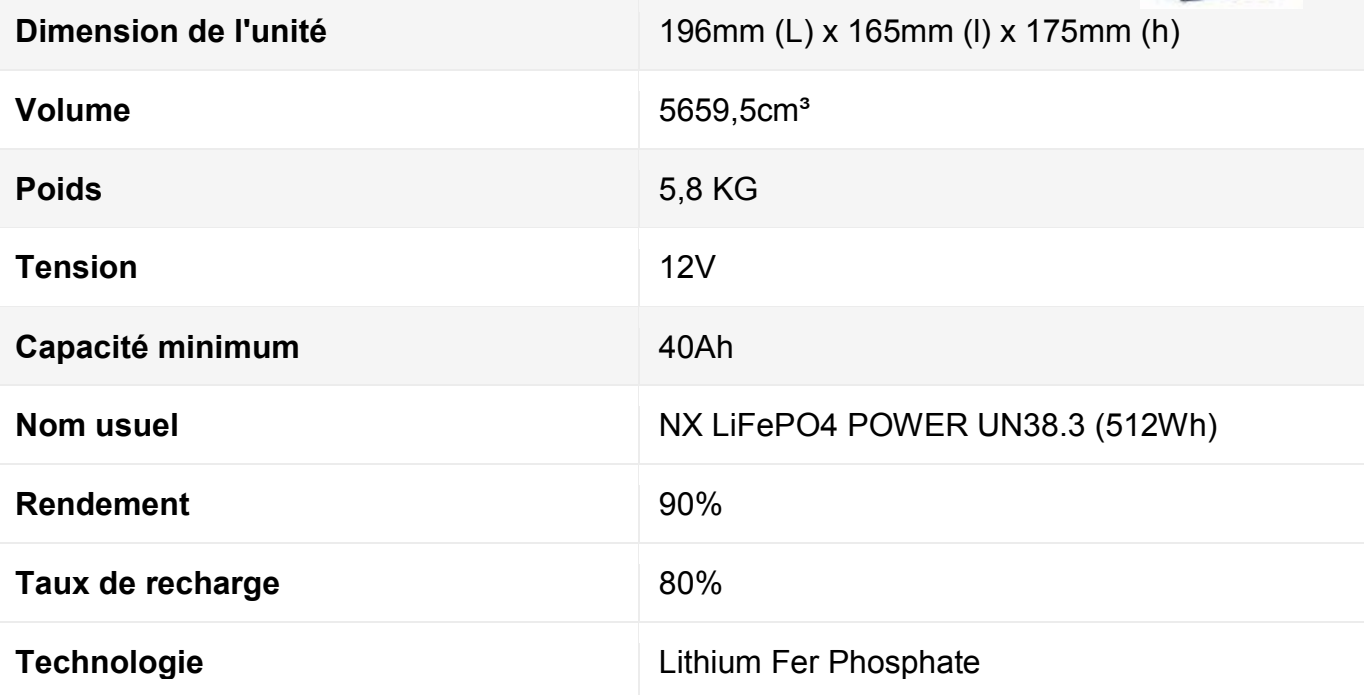

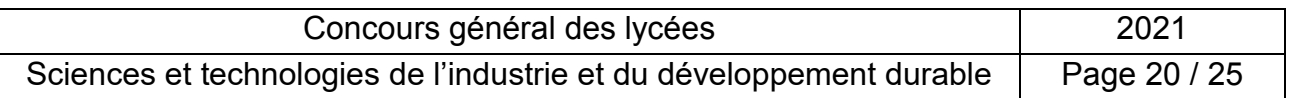

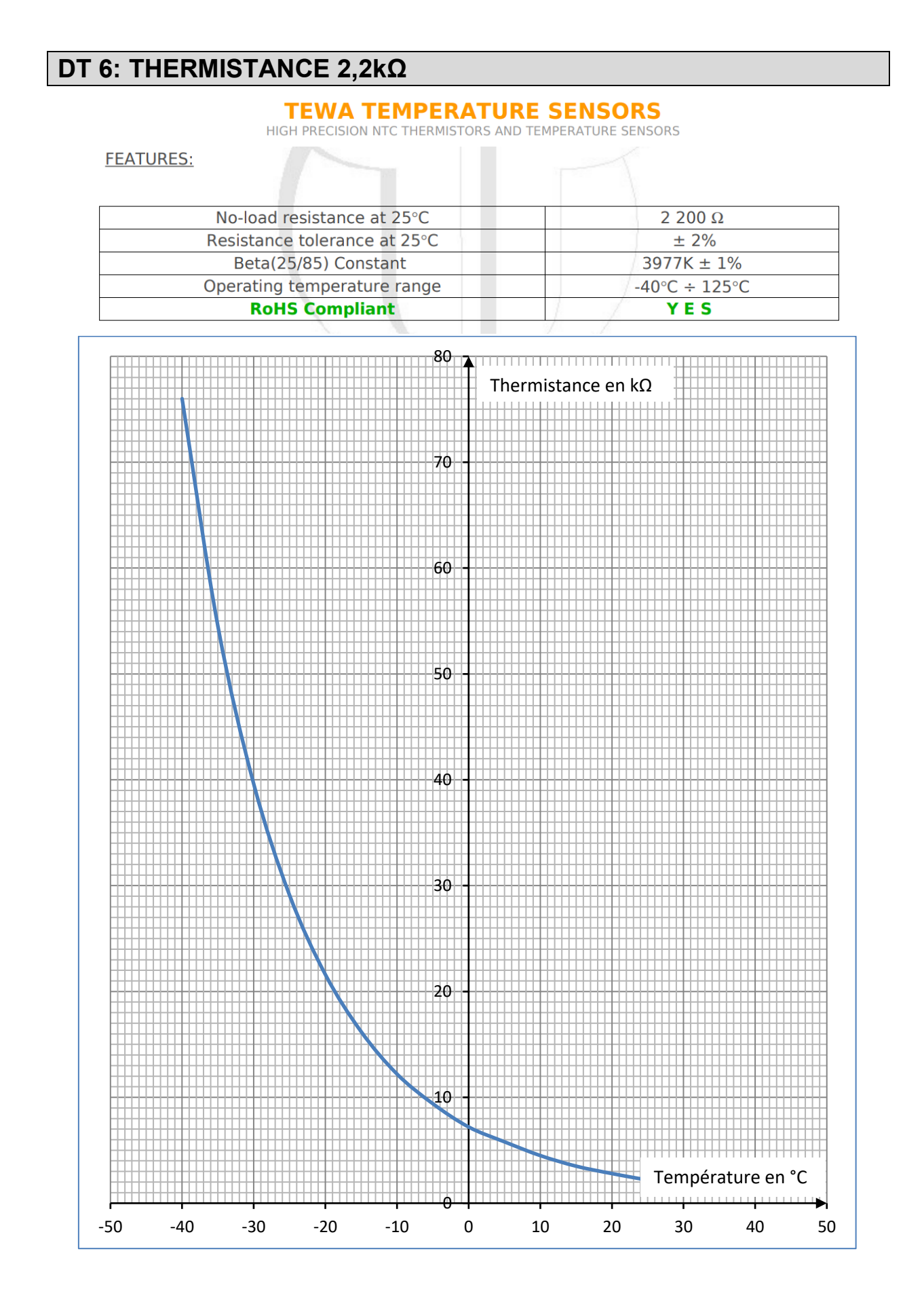

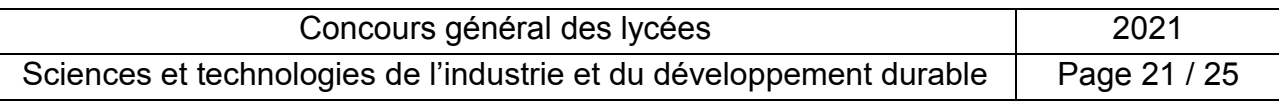

# **DT 7: LES THERMISTANCES**

Une thermistance est un composant passif dont la résistance varie en fonction de la température. Elle fait office de capteur de température dans de nombreux montages. Les thermistances obéissent à la loi d'ohm.

Symbole :

Il existe la thermistance CTN (coefficient de température négatif) et la thermistance CTP (coefficient de température positif).

Leurs valeurs nominales, mesurée à 25°C, vont généralement de 100Ω à 50 KΩ.

La courbe de variation de la résistance de la CTN est strictement décroissante alors que celle de la CTP varie par intervalles.

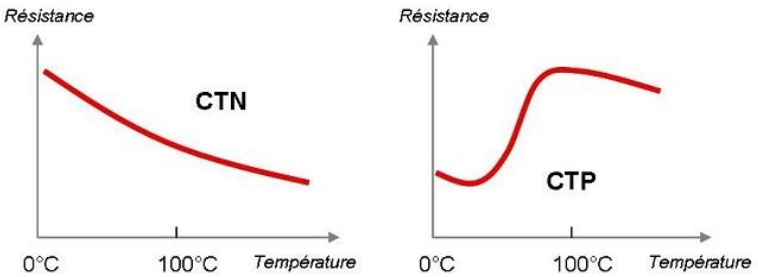

![](_page_25_Picture_66.jpeg)

# **DT 8: ANEMOMÈTRE CONNECTÉ**

# **Trames LoRa Uplink**

Sur la base des informations capteurs obtenus lors du paramétrage, le TAG créera la trame à transmettre selon le formatage suivant :

![](_page_26_Picture_208.jpeg)

![](_page_26_Picture_209.jpeg)

# **Description des champs :**

# **Caractéristiques de l'anémomètre connecté**

*Mesure de la vitesse du vent :* 

- résolution 1 km/h, de 1 à 322 km/h,
- précision ±3 km/h
- consommation du module anémomètre (veille + envoie de 4 trames par heure): 40µA
- durée d'une transmission : 1s

### *Autonomie et fréquence de mesure :*

- Fréquence de mesure : entre 1 fois et 144 fois par jour (toutes les 10 minutes).
- Batterie Li-SOCl2 3,6V 6500mAh- type C (Ø26x50mm).

![](_page_26_Picture_210.jpeg)

# **DT 9: Modèles mathématiques pour les ressorts**

# *Ressort de traction*

 $F = -k \cdot x$ 

- *F :* Force de rappel du ressort
- *k* : raideur du ressort qui s'exprime en Newton/m
- *x :* distance étirée ou comprimée

# *Ressort de torsion*

![](_page_27_Figure_7.jpeg)

 $\Omega$ M L

 $M_t = -kT \cdot \theta$ 

*M<sub>T</sub>* : Moment (ou couple) de rappel du ressort  $k<sub>T</sub>$ : constante de couple du ressort

 $\theta$ : angle de la section finale par rapport à la section originale

# **DT 10: Relation entre tension dans le câble, chargement et angle de flèche.**

Le câble supportant une cabine vide, entre 2 pylônes peut être schématisé comme suit :

![](_page_27_Figure_14.jpeg)

Avec :  $T$  : la tension dans le câble

: le chargement du câble dû :

à son propre poids (sa masse est estimée à 2300 kg) au poids de la cabine vide

 $\alpha$ : angle de flèche du câble aux appuis.

Le modèle mathématique proposé est le suivant :

$$
sin\alpha = \frac{P}{2T}
$$

![](_page_27_Picture_197.jpeg)

# **DT 11: Modèle pour l'allongement du câble**

$$
\frac{\Delta L}{L} = \beta \cdot \Delta T_{emp} + \frac{\Delta T_{ens}}{SE}
$$

avec :

∆ : variation de longueur du câble

: longueur du câble

 $\beta$ : coefficient de dilatation thermique du câble

 $\Delta T_{emp}$ : variation de température

 $\Delta T_{ens}$ : variation de tension du câble

S : section du câble

: module de Young du matériau du câble.

# **DT 12: Solutions pour maintenir une tension constante dans le câble**

![](_page_28_Figure_11.jpeg)

Modèle de la force à développer par le vérin en fonction de la tension du câble :

![](_page_28_Figure_13.jpeg)

![](_page_29_Picture_337.jpeg)

2I2D

# **CONCOURS GÉNÉRAL DES LYCÉES STI2D - Sciences et Technologies de l'Industrie et du Développement Durable**

# **Session 2021**

# **Cahier réponses**

**Questions 1 à 10**

# **Tous les documents réponses sont à rendre, même non complétés.**

D

### **NE RIEN ECRIRE DANS CE CADRE Session 2021**

**CONCOURS GÉNÉRAL DES LYCÉES** 

# **de l'Industrie et durable durable durable durable durable durable durable durable durable durable durable du Question 1**

**STI2D - Sciences et Technologies**

<u>Cahier al Carlotti al Carlotti del</u>

# **Question 2**

![](_page_30_Picture_89.jpeg)

![](_page_30_Picture_90.jpeg)

![](_page_30_Picture_91.jpeg)

# **DR2 – Étude énergétique de la cabine**

# **Question 4**

![](_page_31_Picture_146.jpeg)

# **Question 5**

![](_page_31_Picture_147.jpeg)

![](_page_31_Picture_148.jpeg)

![](_page_31_Picture_149.jpeg)

# **DR3 – Étude thermique préliminaire de la cabine**

# **Question 7**

![](_page_32_Picture_88.jpeg)

# **Question 8**

![](_page_32_Picture_89.jpeg)

# **Question 9**

![](_page_32_Picture_90.jpeg)

![](_page_32_Picture_91.jpeg)

![](_page_32_Picture_92.jpeg)

![](_page_33_Picture_314.jpeg)

2I2D

**Questions 11 à 22**

# **Tous les documents réponses sont à rendre, même non complétés.**

 $\left( E\right)$ 

# **NE RIEN ECRIRE DANS CE CADRE**

# **Étude d'un système de chauffage des cabines**

**Étude d'un système de chauffage des cabines**

### $\sum_{n=1}^{\infty}$ **Question 11**

**Question 11**

![](_page_34_Picture_152.jpeg)

### **Question 12**

![](_page_34_Picture_153.jpeg)

# **Question 13**

![](_page_34_Picture_154.jpeg)

![](_page_34_Picture_155.jpeg)

![](_page_34_Picture_156.jpeg)

![](_page_35_Picture_81.jpeg)

# **Question 16**

![](_page_35_Picture_82.jpeg)

# **Question 17**

![](_page_35_Picture_83.jpeg)

![](_page_35_Picture_84.jpeg)

![](_page_35_Picture_85.jpeg)

![](_page_36_Picture_88.jpeg)

![](_page_36_Picture_89.jpeg)

# **Question 20**

![](_page_36_Picture_90.jpeg)

# **Question 21**

![](_page_36_Picture_91.jpeg)

![](_page_36_Picture_92.jpeg)

![](_page_36_Picture_93.jpeg)

![](_page_37_Picture_315.jpeg)

2I2D

**Questions 23 à 28**

# **Tous les documents réponses sont à rendre, même non complétés.**

 $\left($ F

# NE RIEN ECRIRE DANS CE CADRE

# **DR 4 – Étude des systèmes de sécurité de la cabine**

# **Question 23**

![](_page_39_Picture_83.jpeg)

# **Question 24**

![](_page_39_Picture_84.jpeg)

### **Question 25**

![](_page_39_Picture_85.jpeg)

![](_page_39_Picture_86.jpeg)

![](_page_39_Picture_87.jpeg)

![](_page_40_Figure_0.jpeg)

![](_page_40_Picture_87.jpeg)

![](_page_40_Picture_88.jpeg)

![](_page_41_Picture_314.jpeg)

2I2D

**Questions 29 à 36**

# **Tous les documents réponses sont à rendre, même non complétés.**

 $\binom{G}{ }$ 

# NE RIEN ECRIRE DANS CE CADRE

![](_page_43_Figure_0.jpeg)

![](_page_43_Picture_79.jpeg)

![](_page_43_Picture_80.jpeg)

![](_page_43_Picture_81.jpeg)

![](_page_44_Picture_77.jpeg)

# **Question 33**

![](_page_44_Picture_78.jpeg)

# **Question 34**

![](_page_44_Picture_79.jpeg)

# **Question 35**

![](_page_44_Picture_80.jpeg)

![](_page_44_Picture_81.jpeg)

![](_page_44_Picture_82.jpeg)

![](_page_45_Picture_314.jpeg)

2I2D

**Questions 37 à 41**

# **Tous les documents réponses sont à rendre, même non complétés.**

 $(H)$ 

# NE RIEN ECRIRE DANS CE CADRE

![](_page_47_Picture_118.jpeg)

# **Question 38**

![](_page_47_Picture_119.jpeg)

# **Question 39**

![](_page_47_Picture_120.jpeg)

![](_page_47_Picture_121.jpeg)

![](_page_47_Picture_122.jpeg)

![](_page_48_Figure_0.jpeg)

![](_page_48_Picture_68.jpeg)

![](_page_48_Picture_69.jpeg)

![](_page_49_Picture_315.jpeg)

2I2D

**Questions 42 à 45**

# **Tous les documents réponses sont à rendre, même non complétés.**

 $\left($  I

# NE RIEN ECRIRE DANS CE CADRE

![](_page_51_Picture_83.jpeg)

![](_page_51_Picture_84.jpeg)

![](_page_51_Picture_85.jpeg)

![](_page_52_Picture_87.jpeg)

![](_page_52_Picture_88.jpeg)

![](_page_52_Picture_89.jpeg)

![](_page_53_Picture_314.jpeg)

2I2D

**Questions 46 à 53**

# **Tous les documents réponses sont à rendre, même non complétés.**

 $\left(\begin{array}{c}1\end{array}\right)$ 

# NE RIEN ECRIRE DANS CE CADRE

![](_page_55_Picture_81.jpeg)

# **Question 47**

![](_page_55_Picture_82.jpeg)

### **Question 48**

![](_page_55_Picture_83.jpeg)

![](_page_55_Picture_84.jpeg)

![](_page_55_Picture_85.jpeg)

![](_page_56_Picture_79.jpeg)

# **CONCLUSION**

### **Question 51**

![](_page_56_Picture_80.jpeg)

# **Question 52**

![](_page_56_Picture_81.jpeg)

![](_page_56_Picture_82.jpeg)

![](_page_56_Picture_83.jpeg)